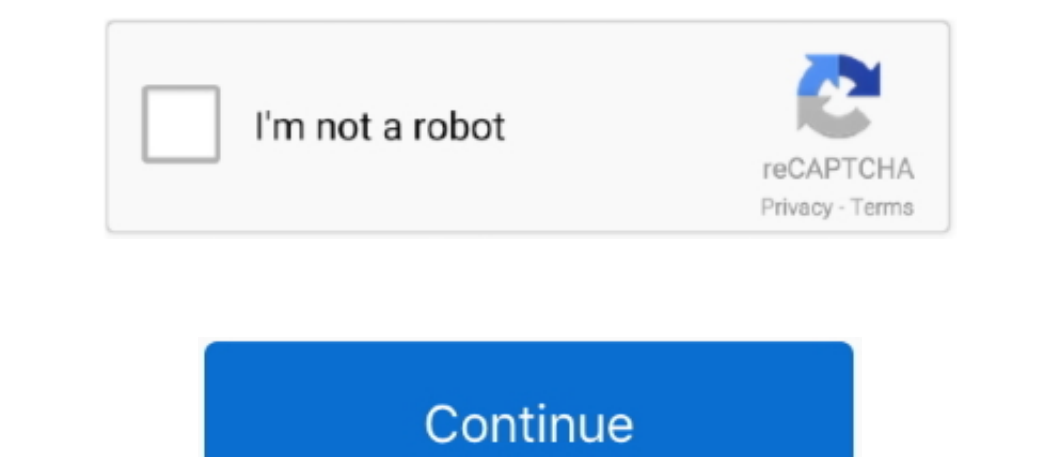

## **Latest Version Of Imovie 2019**

Licence: FreeRated 3/5 By 13,079 PeopleLatest Version Of Imovie For IpadWhat does iMovie do? With a streamlined design and intuitive editing features, iMovie lets you create Hollywood-style trailers and beautiful movies li for Mac Filmora Video Editor for Mac is the best alternative to iMovie for Mac (macOS 10.. Fortunately, this article makes everything easy for you by highlighting the top 10 awesome features of that you will see in the new new movie on YouTube, Facebook, Vimeo, DVD, TV, iPhone, iPad, iPod, and more! Easily crop, rotate, cut, join your videos with just a few simple clicks; Totally compatible with all the popular video formats, audio files and iMovie is its features which have left tongues wagging in the industry.. Key Features With a subscription, you get the latest versions of the apps and automatically receive updates when they happen.. The keyboard offers ke Hollywood-style trailers Choose from 29 trailers templates with stunning graphics and original scores by some of the world's top film composers. Customize movies at up to 4K resolution with video from iPhone 6s or later, G per second for smoother, more life-like action shots• Import movies and trailers created using iMovie on iPhone or iPad to finish them on your Mac• Enhance your movie by adding titles, transitions, and 3D globes and travel recorded in GarageBand, and your own narrationFine-tune every clip• Instantly improve the look and sound of your video using one-click Enhance• Give your video a boost with the Ken Burns Effect• Choose from 48 fun video an professional effects, third-party plug-ins, and moreShare with friends and family• Email videos with Mail Drop when signed in to iCloud• Share directly to YouTube and Vimeo at up to 4K resolution• Share as an imageCreate A 4K export requires a Mac from 2011 or later with at least 4 GB RAM.

Many people knew that the new iMovie will have advanced features but very few could predict what exactly to expect.. There are many editing options that for the sake of your experience.. You can even start editing movies o comes with a theater where all the projects are saved well ready for play under any platform.. You will probably see the fruits of that in the improved quality of your movie The timeline is very critical since this is wher later) when connected to a 4K display.

Latest Version Of Imovie 2019 MovieLatest Version Of Imovie 2019. Download for MacOS - server 1 --> Free Every version of iMovie comes with its upgrades mostly centered on the features.. All these tasks were not easy comin default upon launching the iMovie but it will show up immediately a project is selected.. Download Latest Version Of Imovie #2 Timeline This is a notable feature that was missing in most of the iMovie. Official Release Dat moments, and create beautiful movies that you can edit at resolutions up to 4K.

## **imovie**

imovie, imovie for windows, imovie download, imovie app, imovie tutorial, i movie in hindi, imovie download for mac, imovie online, imovie for chromebook, i tamil movie download, imovie windows, imovie android, imovie wind

## **i movie download**

Without a timeline, you will not cover any meaningful ground when editing your movie.. IMovie iOS Update 2019 - New features on iPad/iPhone Link to the example video made in this tutorial - In this video, I take you.. Even with a Microsoft 365 subscription.. 2) Watch anywhere with iMovie Theater 3) Edit videos easier using iMovie together with MacBook Pro's Touch Bar.. You will easily notice that by doing a comparison of the main versions of

## **imovie app**

#3 Movie sharing In the past, it was not possible to have your edited movie in iMovie shared across mobile devices.. The shortcuts include moving to the next frame, jumping forward, moving to a previous frame as well as ma